#### Муниципальное бюджетное учреждение дополнительного образования «Детско-юношеский центр»

Принята на заседании Утверждаю: педагогического совета педагогического совета педагогического совета педагогического совета от 19.06.2023 г. \_\_\_\_\_\_\_\_\_Ю. В. Медведева Протокол № 6  $\blacksquare$ 

> Медведева Юлия Викторовна

Подписано цифровой подписью: Медведева Юлия Викторовна Дата: 2023.10.16 13:28:50 +03'00'

# **Дополнительная общеразвивающая программа технической направленности «Робототехника»**

Уровень программы: базовый Срок реализации: 3года Возрастная категория: от 8 до 16 лет Вид программы: авторская

> Автор-составитель: Дороднов Михаил Владимирович, педагог дополнительного образования

г. Южа, 2023г.

#### **Пояснительная записка**

Программа составлена в соответствии с нормативно-правовыми документами

• Федеральным законом Российской Федерации от 29.12.2012 г. №273-ФЗ «Об образовании в Российской Федерации»,

• Приказом Министерства просвещения Российской Федерации от 27.07.2022 г. № 629 «Порядок организации и осуществления образовательной деятельности по дополнительным общеобразовательным программам»,

• Концепцией развития дополнительного образования детей в Российской Федерации до 2020 года,

• [СП 2.4.3648-20 «Санитарно-эпидемиологические требования к](http://publication.pravo.gov.ru/Document/View/0001202012210122)  [организациям воспитания и обучения, отдыха и оздоровления детей и](http://publication.pravo.gov.ru/Document/View/0001202012210122)  [молодежи»](http://publication.pravo.gov.ru/Document/View/0001202012210122)

• Уставом и Лицензией на образовательную деятельность, нормативными документами и локальными актами МБУ ДО «ДЮЦ»

**Направленность:** Техническая

**Уровень программы:** Базовый

**Актуальность программы.** В современном мире область применения робототехники в различных сферах деятельности человека не перестает расти. Применение роботов позволяет значительно снизить участие человека в тяжелой и опасной работе. Например, работа в оборонных, химических, атомных сферах, тушение пожаров без помощи оператора, выполнение спасательных операций или передвижение по заранее неизвестной местности. Роботы уверенно вошли и в обычную жизнь человека. Использование мобильных роботов позволяем удовлетворять каждодневные потребности: роботы – уборщики, роботы – ассистенты, роботы – игрушки и т.п. Как следствие современное общество очень нуждается в грамотных специалистах в этой области. Согласно национальной образовательной инициативе, современное образование должно обеспечивать изучение не

только достижений прошлого, но и технологий, которые пригодятся в будущем. В связи с этим обучение робототехнике детей становится все больше актуальной и значимой задачей.

**Педагогическая целесообразность** программы заключается в следующем:

1. Изучение робототехники позволяет развивать коммуникативные навыки, учиться принимать самостоятельные и нестандартные решения, развивать творческое мышление.

2. Изучение робототехники затрагивает целый спектр знаний в физике, математике и информатике, что позволяет увидеть картину реального мира, глазами инженера-разработчика.

3. Ученик начинает понимать и разбираться в электронных устройствах, принципах работы датчиков, IT-технологиях, в различных физических и логических процессах.

4. Знания, полученные в ходе обучения по программе «Робототехника», пригодятся в совершенно разных сферах деятельности - от тяжѐлой промышленности, освоения космоса, производства товаров широкого потребления до уборки по дому и созданию развлекательного игрового интернет контента.

5. Данные знания и умения, помогут определиться со специальностью в старших классах, а также способствуют раскрытию мотивации к учебе и росту успеваемости в точных дисциплинах.

#### **Отличительные особенности программы:**

Программа состоит из 4 модулей: «Scratch - Основы программирования» (32 академических часа); «Lego Mindstorms EV3 - Основы робототехники» (80 академических часов); «Знакомство с Arduino» (32 академических часа); «Микроконтроллеры и автоматизация» (72 академических часа).

Данная программа, в доступной форме закладывает основы технических знаний, формирует необходимый набор стартовых умений и навыков, необходимых для большинства форм последующего обучения в образовательных учреждениях технической направленности.

Программа призвана, развить интерес к разработке, сложных, технических, автоматизированных устройств; способствовать раскрытию научного потенциала, выявлять и развивать интерес к техническим разработкам; содействовать социализации, развитию коммуникативных качеств обучающегося.

Программа является комплексной, представляя собой интеграцию отдельных областей и направлений видов технической деятельности в единое целое, обеспечивая ступенчатый подход к обучению и воспитанию обучающегося.

Программа рассчитана на очную форму обучения, при необходимости, может быть частично переведена в дистанционную.

**Вариативность, возможность выбора и построения индивидуальной образовательной траектории.** Модульная структура дает возможность построения индивидуального образовательного маршрута. В программе предусмотрена возможность обучения по индивидуальному учебному плану в пределах осваиваемой программы, а также построение индивидуальной образовательной траектории через вариативность материала, предоставление заданий различной сложности в зависимости от психофизиологического состояния конкретного ребенка. Организация учебного процесса осуществляется с учетом индивидуальных особенностей учащихся: уровня знаний и умений учащихся, индивидуального темпа учебной и творческой деятельности и др. Это позволяет создать оптимальные условия для реализации потенциальных возможностей каждого учащегося.

#### **Адресат программы:**

Адресатом данной программы являются учащиеся 8-16 лет, для которых актуальны

занятия инженерно-технического характера, а именно: проектирование конструирование и

программирование роботов, творческая деятельность в процессе модернизации готовых

проектов и создании собственных; анализ и самостоятельный поиск ответов на вопросы

путем логических рассуждений.

Группы комплектуется в количестве 6-12 учащихся.

### **Объем и срок освоения программы.**

Срок реализации программы – три года с общим количеством 216 часов.

### **Форма обучения.**

Очная с возможностью применения дистанционных технологий и/или электронного обучения.

### **Режим занятий:**

один раз в неделю по 2 академических часа.

### **Цель программы:**

Повышение мотивации к изучению предметов естественно-математического цикла (физика, информатика, математика, технология), знакомство с основными принципами механики, с основами программирования; понимание важности межпредметных связей. Формирование целостного миропонимания и современного научного мировоззрения.

### **Задачи:**

### **• Воспитательные:**

- формировать творческое отношение к выполняемой работе;

- воспитывать умение работать в коллективе, эффективно распределять обязанности.

## **• Обучающие:**

- дать первоначальные знания о конструкции робототехнических устройств;

- научить базовому пониманию работы микроконтроллеров и принципам программирования робототехнических устройств;

- сформировать общенаучные и технологические навыки конструирования и проектирования;

- ознакомить с правилами безопасной работы с инструментами.

### **• Развивающие:**

- развивать творческую инициативу и самостоятельность;

- развивать психофизиологические качества: память, внимание, способность логически мыслить, анализировать, концентрировать внимание на главном.

- Развивать умения излагать мысли в четкой логической последовательности, отстаивать свою точку зрения, анализировать ситуацию и самостоятельно находить ответы на вопросы путем логических рассуждений.

## **Ожидаемый результат реализации программы:**

Получение стартового набора знаний, умений и навыков, необходимых для большинства форм последующего обучения в образовательных учреждениях технической направленности.

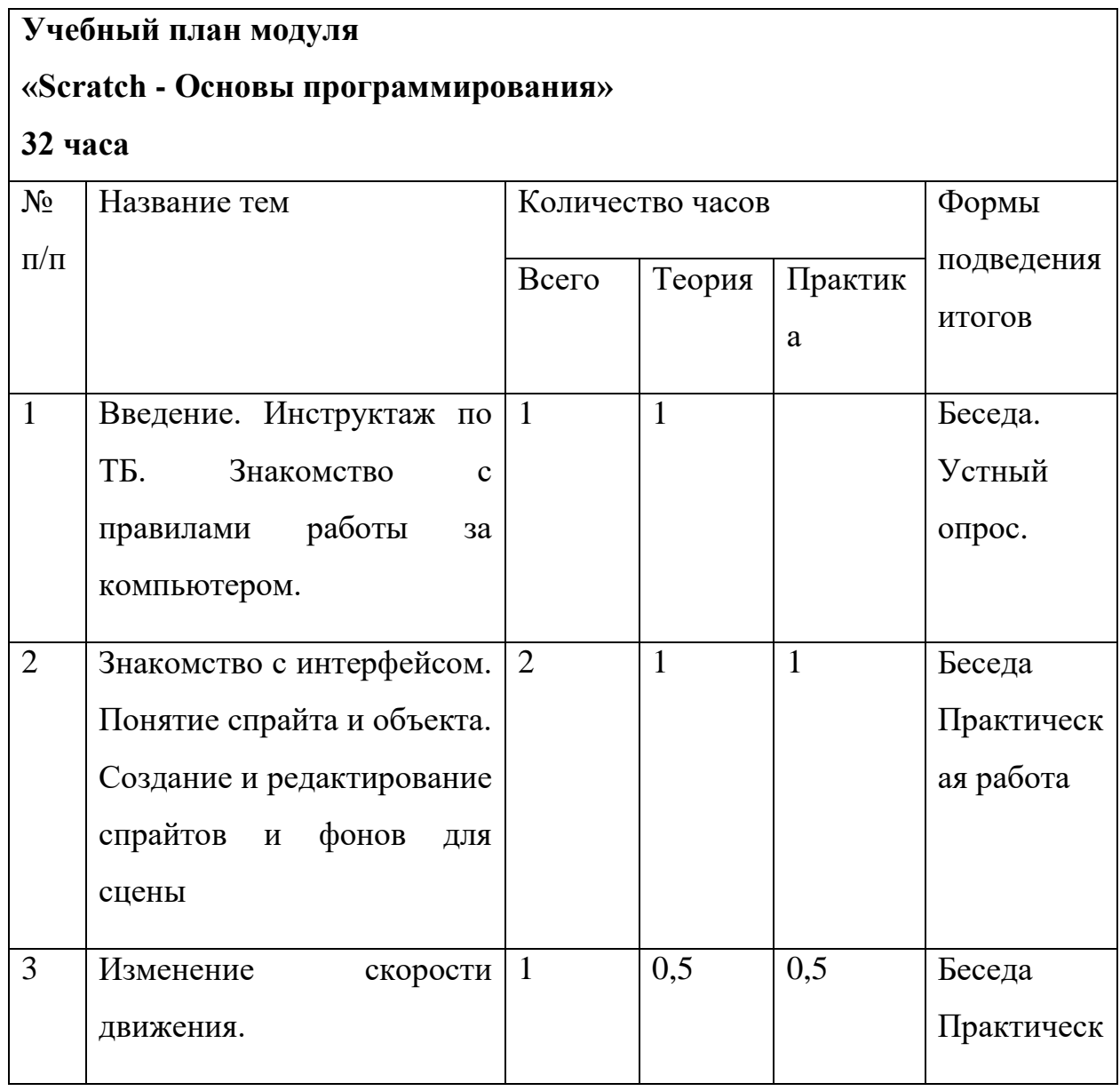

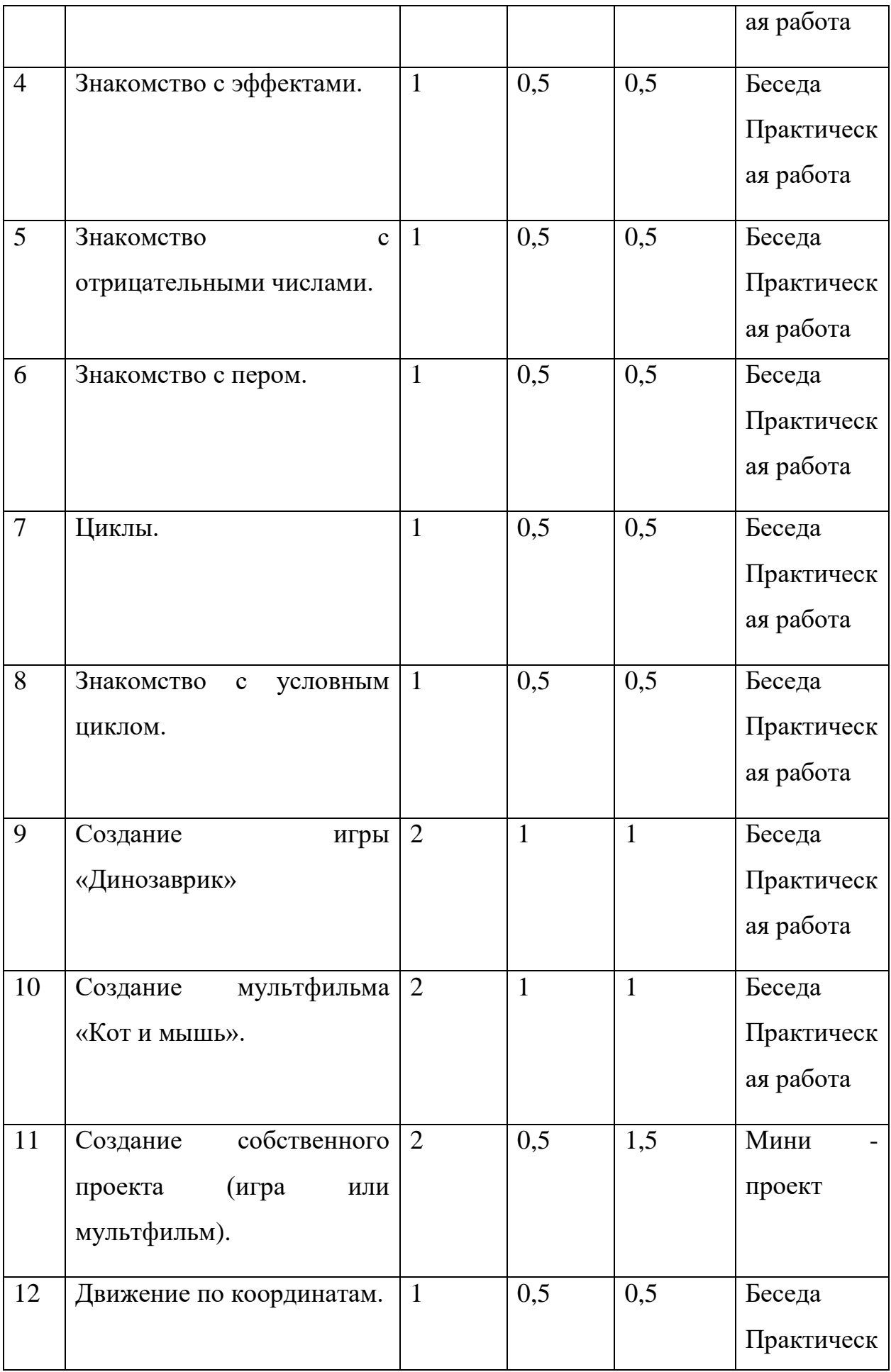

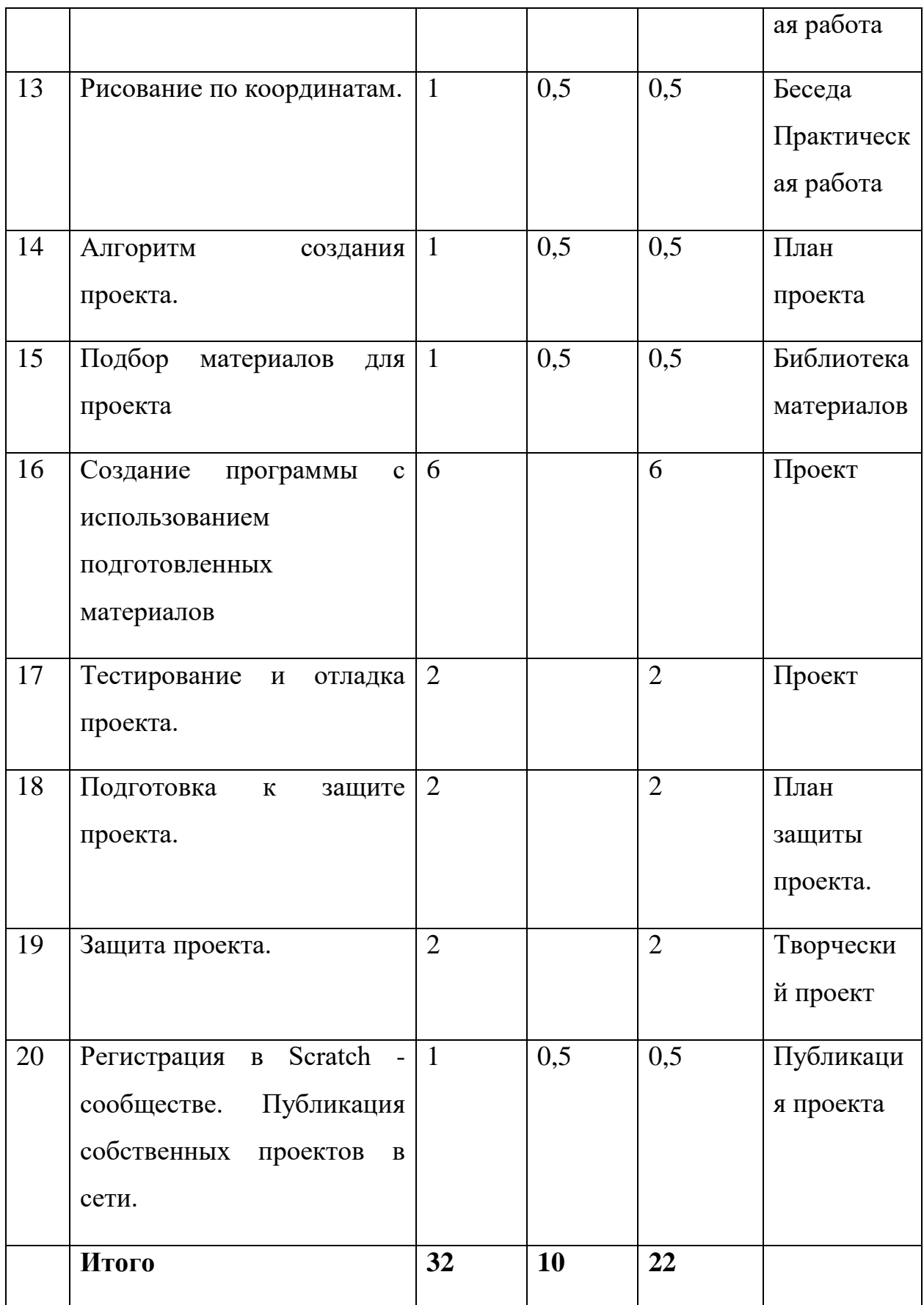

# **Содержание модуля программы:**

### **1. Инструктаж по ТБ. Знакомство с правилами работы за компьютером.**

Знакомство с программой творческого объединения. Правила поведения на занятии. Техника безопасности при работе на компьютере.

**2. Знакомство с интерфейсом.** Понятие спрайта и объекта. Создание и редактирование спрайтов и фонов для сцены. Знакомство с интерфейсом визуального языка программирования Scratch. Элементы окна среды программирования. Понятия «скрипт», «сцена», «спрайт». Система команд исполнителя Scratch. Блоки и команды. Спрайты. Хранилище спрайтов. Создание программы, сохранение. Практическая работа за компьютером. Создание и редактирование спрайта и фона для сцены.

#### **3. Изменение скорости движения.**

Понятие команды. Разновидности команд. Структура и составляющие скриптов - программ, записанных языком Скретч. Команды движения. Практическая работа за компьютером. Создание программ для передвижения спрайтов по сцене.

#### **4. Знакомство с эффектами.**

Блок Внешность. Основные возможности. Назначение и снятие эффекта на спрайт. Изучение эффектов рыбьего глаза (раздутие) и Эффекта завихрения. Изменение внешнего вида спрайтов при помощи эффектов. Практическая работа за компьютером. Создание программы для управления внешним видом объекта. Создание Scratch-историй с имитацией хождения и движения объектов.

#### **5. Знакомство с отрицательными числами.**

Работа с отрицательными числами в скриптах. Исследование изменения движения спрайтов при положительных и отрицательных числах. Практическая работа за компьютером.

#### **6. Знакомство с пером.**

Блок Перо. Назначение и основные возможности. Создание графических объектов при помощи пера. Практическая работа за компьютером. Создание программ для рисования различных фигур.

# **7. Циклы.**

Понятие цикла. Блок Управление. Назначение и основные возможности. Циклы и отрицательные числа. Движение спрайтов при помощи циклов. Команда повторить. Конструкция всегда. Вращение. Автоматическая печать. Практическая работа за компьютером. Создание программ с использованием цикла.

## **8. Знакомство с условным циклом.**

Соблюдение условий. Изменение порядка выполнения скриптов в зависимости от условия. Сенсоры. Блок если. Управляемый стрелками спрайт. Скрипты условных операторов. Практическая работа за компьютером. Создание программ с изменением последовательного выполнения скриптов при наличии условий.

## **9. Создание игры «Динозаврик».**

Повторение пройденного материала, демонстрация игры. Практическая работа за компьютером. Создание программы игры.

### **10. Создание мультфильма «Кот и мышь».**

Повторение пройденного материала, демонстрация мультфильма. Практическая работа за компьютером. Создание программы мультфильма.

### **11. Создание собственного проекта (игра или мультфильм).**

Этапы работы над проектом: поиск идей, сценарий игры или мультфильма. Практическая работа за компьютером. Самостоятельное создание игры или мультфильма обучающимся или группой обучающихся на выбранную тему в изученной среде Scratch.

### **12. Движение по координатам.**

Знакомство с координатами X и Y. Изменить х (у) на; установить х (у) в; Назначение сенсоров положение х, положение у. Практическая работа за компьютером. Создание программ для передвижения спрайтов по сцене.

### **13. Рисование по координатам.**

Знакомство с координатами X и Y. Изменить х (у) на; установить х (у) в; Назначение сенсоров положение х, положение у. Практическая работа за компьютером. Создание графических объектов по координатам.

# **14. Алгоритм создания проекта.**

Жизненный цикл проекта. Разработка плана проекта.

# **15. Подбор материалов для проекта.**

Поиск информации в Интернете. Подбор материалов для проекта.

# **16. Создание программы с использованием подготовленных материалов.**

Создание программного кода для спрайтов. Разработка собственного проекта, его программирование, дизайн, оформление.

# **17. Тестирование и отладка проекта.**

Тестирование и отладка проекта.

# **18. Подготовка к защите проекта.**

Подготовка к защите проекта.

# **19. Защита проекта.**

Публичное выступление. Защита проекта.

# **20. Регистрация в Scratch-сообществе. Публикация собственных проектов в сети.**

Поиск информации в Интернете по адресу. Регистрация в сообществе. Персональные данные. Защита персональных данных. Публикация собственного проекта на сайте http://scrаtch.mit.edu.

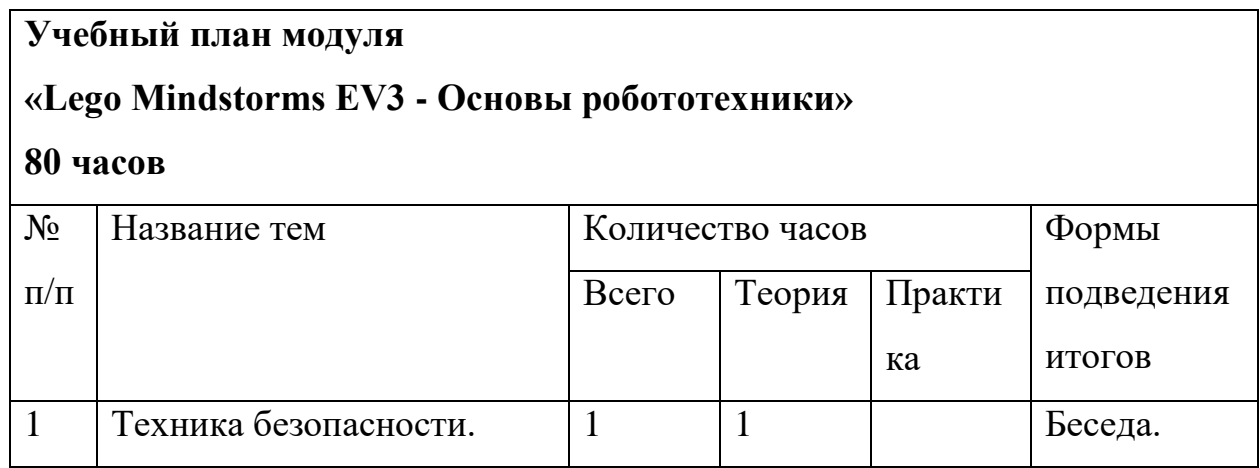

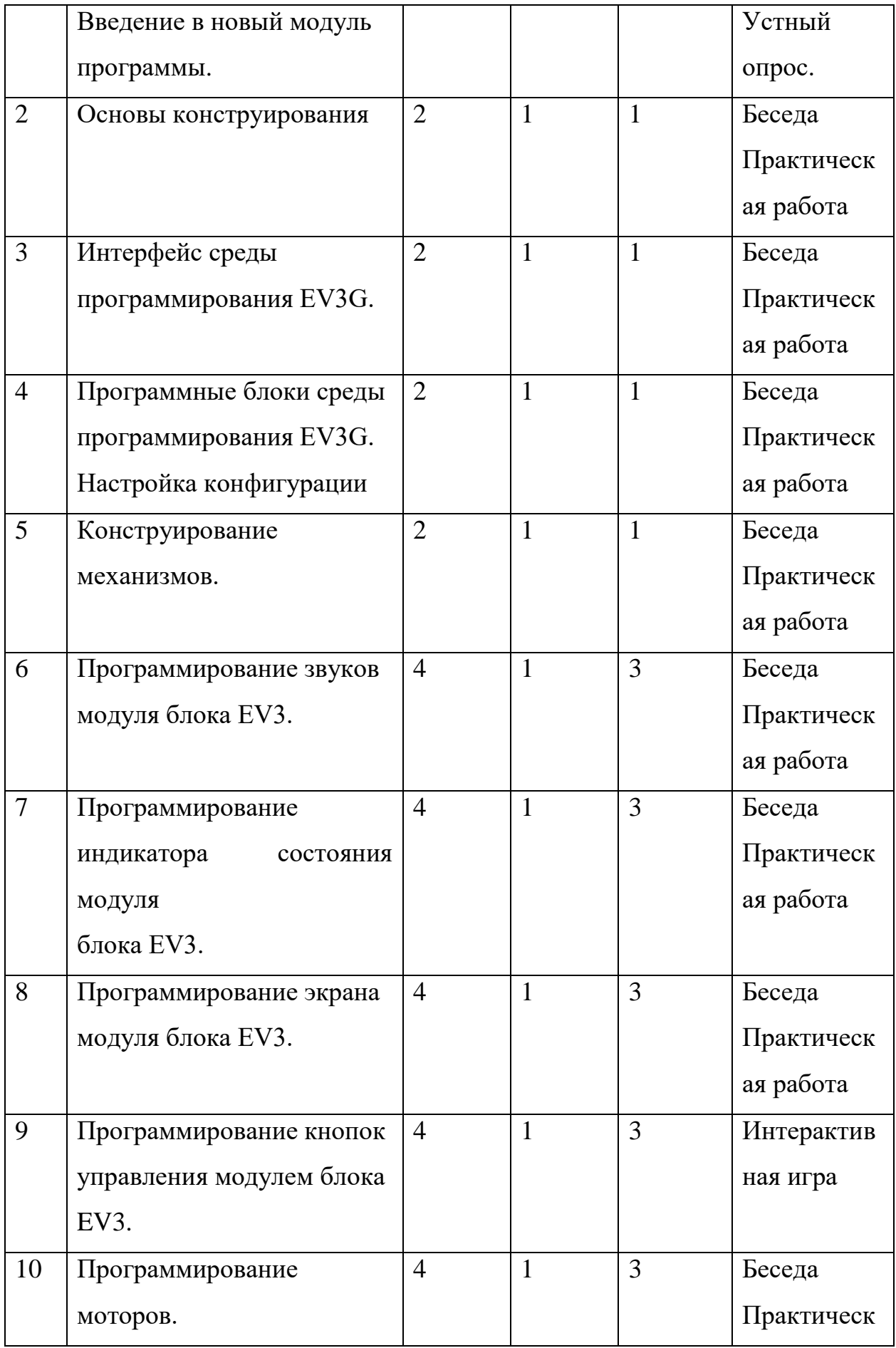

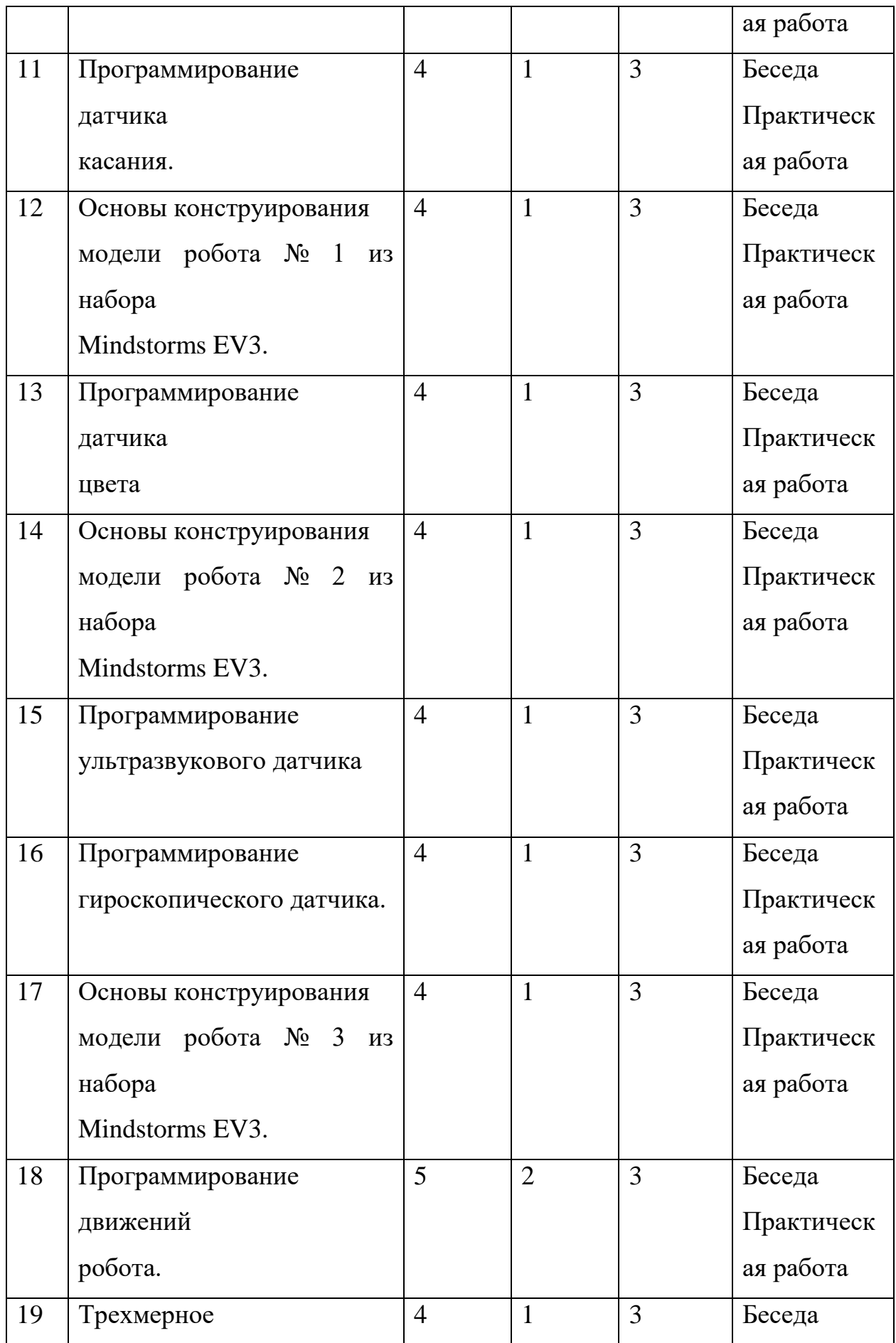

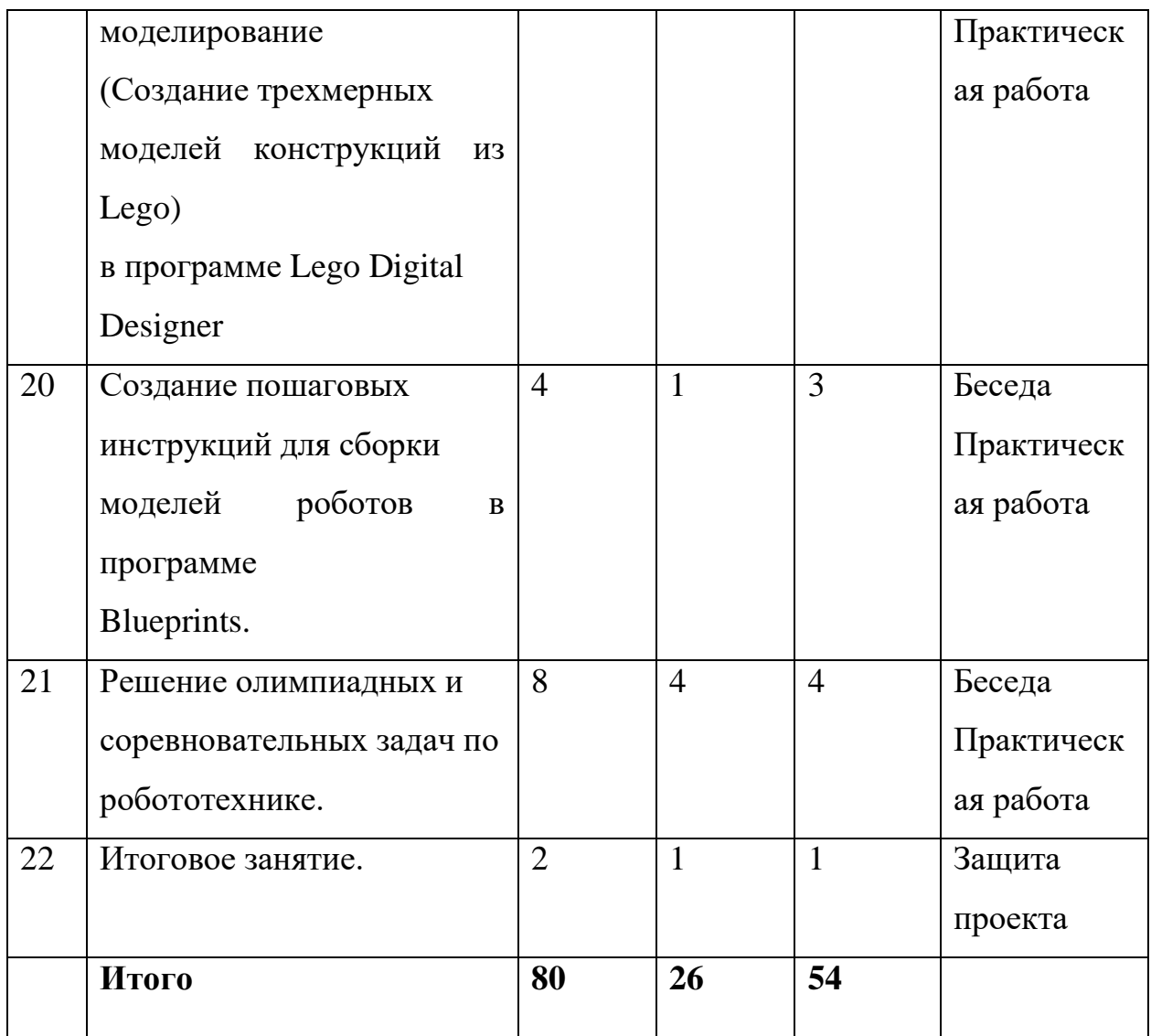

## **Содержание модуля программы:**

## **1. Введение в новый модуль программы**.

Техника безопасности на занятиях. Цели и задачи программы. Тренинговые упражнения на командообразование.

## **2. Основы конструирования.**

Знакомство с конструктором LEGO Mindstorms EV3. Названия и способы крепления деталей. Рычаг. Принцип действия рычага. Правило рычага: Сила

\* Плечо силы

= Нагрузка \* Плечо нагрузки. F1·L1= F2·L2

Сборка модели человека из деталей набора. Сборка модели паука из деталей

набора. Постройка самой высокой башни из деталей набора. Сборка рычажного

механизма.

# **3. Интерфейс среды программирования EV3G.**

Изучение интерфейса среды программирования роботов EV3G. Назначение кнопок, команд меню, горячие клавиши.

Игра «Самый внимательный ученик». Найти заданные пункты меню в интерфейсе языковой оболочки EV3G.

## **4. Программные блоки среды программирования EV3G.**

Настройка конфигурации. Графический интерфейс программных блоков среды EV3G. Принцип ввода информации в программный блок. Ввод значений с клавиатуры. Ввод с помощью встроенных ползунков. Задание и изменение значений в различных блоках программ языковой оболочки EV3G.

### **5. Конструирование механизмов.**

Колесо, ось. Основные характеристики колеса. Центр тяжести. Измерения.

Зубчатая передача. Ведущая и ведомая шестерни. Промежуточная (паразитная) шестерня.

Понижающая зубчатая передача (редуктор). Повышающая зубчатая передача (мультипликатор). Наклонная плоскость. Проект «Волчок». Сборка различных механических передач. Преобразование движения из вращательного в поступательное.

## **6. Программирование звуков модуля блока EV3.**

Изучение блока «Звук». Включение различных режимов блока звук. Воспроизвести файл, ноту, тон. Тип воспроизведения. Проект «Юный композитор». Написание программы, проигрывающей мелодию с помощью встроенного динамика блока EV3.

## **7. Программирование индикатора состояния модуля блока EV3.**

Изучение блока «Индикатор состояния модуля». Включение различных режимов блока. «Индикатор состояния модуля». Игра «Светофор».

Использование индикатора состояния модуля блока EV3 для указания статуса программы.

# **8. Программирование экрана модуля блока EV3.**

Изучение блока «Экран». Включение различных режимов блока. «Экран». Использование экрана модуля блока EV3 для вывода изображений и текста. Игра «Контакт с инопланетной цивилизацией». «Эмоциональный» робот. Запрограммировать робота на выражение эмоций с помощью вывода различных изображений на экран. Анимация картинок.

# **9. Программирование кнопок управления модулем блока EV3.**

Изучение блока «Кнопки управления модулем». Включение различных режимов

блока. «Кнопки управления модулем». Программирование различных действий (вывод текста на экран, проигрывание звуков и т.д.) при нажатии на кнопки управления модулем.

# **10. Программирование моторов.**

Изучение блоков программирования «Большой мотор», «Средний мотор», «Рулевое управление», «Независимое управление моторами». Включение различных режимов работы блока (включить на количество секунд, градусов, оборотов). Регулировка вращения по часовой и против часовой стрелки с помощью указания разных значений мощности мотора.

## **11. Программирование датчика касания.**

Изучение режимов работы датчика касания (нажато, отжато, щелчок). Как измерить тактильные ощущения? Схема работы датчика касания. Запуск программы при нажатии на датчик касания. Тактильные ощущения. Рабочий график и простои. Счетчик нажатий.

# **12. Основы конструирования модели робота № 1 из набора Mindstorms EV3.**

Изучение порядка сборки робота (модель № 1). Изучение способа крепления датчика цвета на робота модели № 1. Игра «Самый ловкий». Сборка модели робота №1 на время.

# **13. Программирование датчика цвета.**

Изучение режимов работы датчика цвета (цвет, яркость отраженного света,

яркость внешнего освещения, калибровка). Написание программы определения и называния цветов с помощью датчика цвета. Проект «Измеритель освещѐнности». Калибровка датчика цвета в режиме «Освещение» для повышения чувствительности.

# **14. Основы конструирования модели робота № 2 из набора Mindstorms EV3.**

Изучение порядка сборки робота (модель №2). Изучение способа крепления ультразвукового и гироскопического датчика на робота модели № 2. Сборка робота модели № 2.

# **15. Программирование ультразвукового датчика.**

Изучение ультразвукового датчика. Принцип его работы. Измерение расстояния

до объекта. Режим «Ожидание изменения» для определения приближения к объекту.

Проект «Дальномер» Написание программы измерения расстояния до объекта.

Остановка робота на заданном расстоянии.

# **16. Программирование гироскопического датчика.**

Изучение гироскопического датчика. Принцип работы гироскопического датчика. Измерение с его помощью вращательного движения. Проект «Компас». Сборка и программирование модели компаса.

# **17. Основы конструирования модели робота № 3 из набора Mindstorms EV3.**

Изучение порядка сборки робота (модель № 3). Сборка модели робота № 3. Игра «Комплектовщик» (выбор из большого количества деталей конструктора только тех, которые необходимы для сборки модели).

# **18. Программирование движений робота.**

Программирование прямолинейного движения робота с помощью программных

блоков. Использование программного блока «рулевое управление» для криволинейного

движения робота. Использование блока «независимое управление моторами» для

управления роботом. Виды поворотов робота. Проект «Минимальный радиус поворота». Кольцевые автогонки.

**19. Трехмерное моделирование (Создание трехмерных моделей конструкций из Lego) в программе Lego Digital Designer.**

Изучение программы LDD Интерфейс, горячие клавиши. Порядок создание трѐхмерной модели. Сборка учебных моделей №1-№6 в LDD. Создание моделей роботов, которые

были представлены на соревнованиях и конкурсах.

**20. Создание пошаговых инструкций для сборки моделей роботов в программе**

### **Blueprints**.

Изучение программы Blueprints. Интерфейс, горячие клавиши. Порядок создание инструкции. Создание инструкций сборки всех учебных моделей в

LDD. Создание

инструкций для сборки моделей роботов, которые были представлены на соревнованиях и

конкурсах.

### **21. Решение олимпиадных и соревновательных задач.**

Разбор задач по робототехнике с различных олимпиад. Конструирование роботов и подготовка к конкурсам и соревнованиям. Решение олимпиадных задач.

### **22. Итоговое занятие.**

Структура проекта. Примерные темы проектов. Разработка собственной модели проекта. Показ и защита собственной модели робота.

# **Учебный план модуля**

# **«Знакомство с Arduino»**

**32 часа**

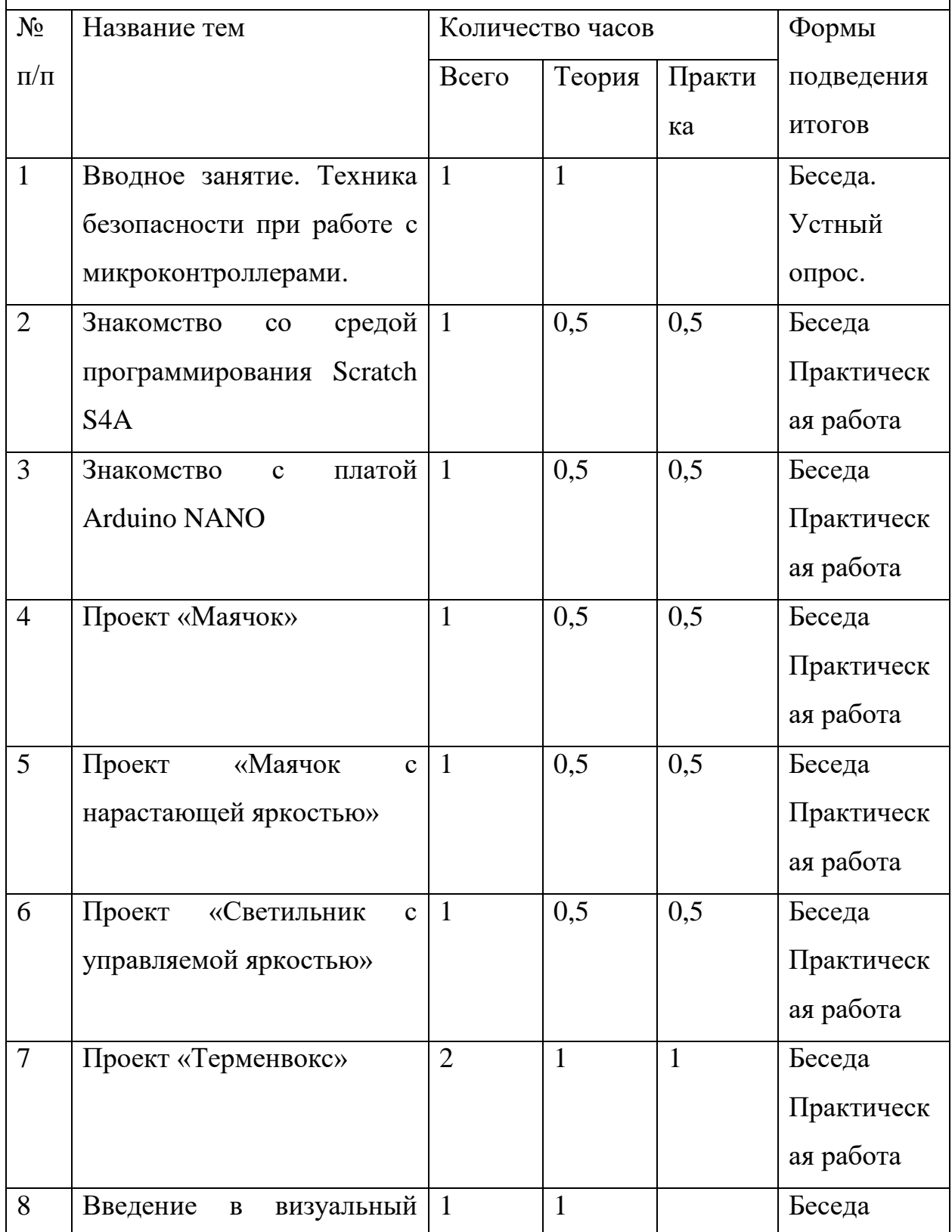

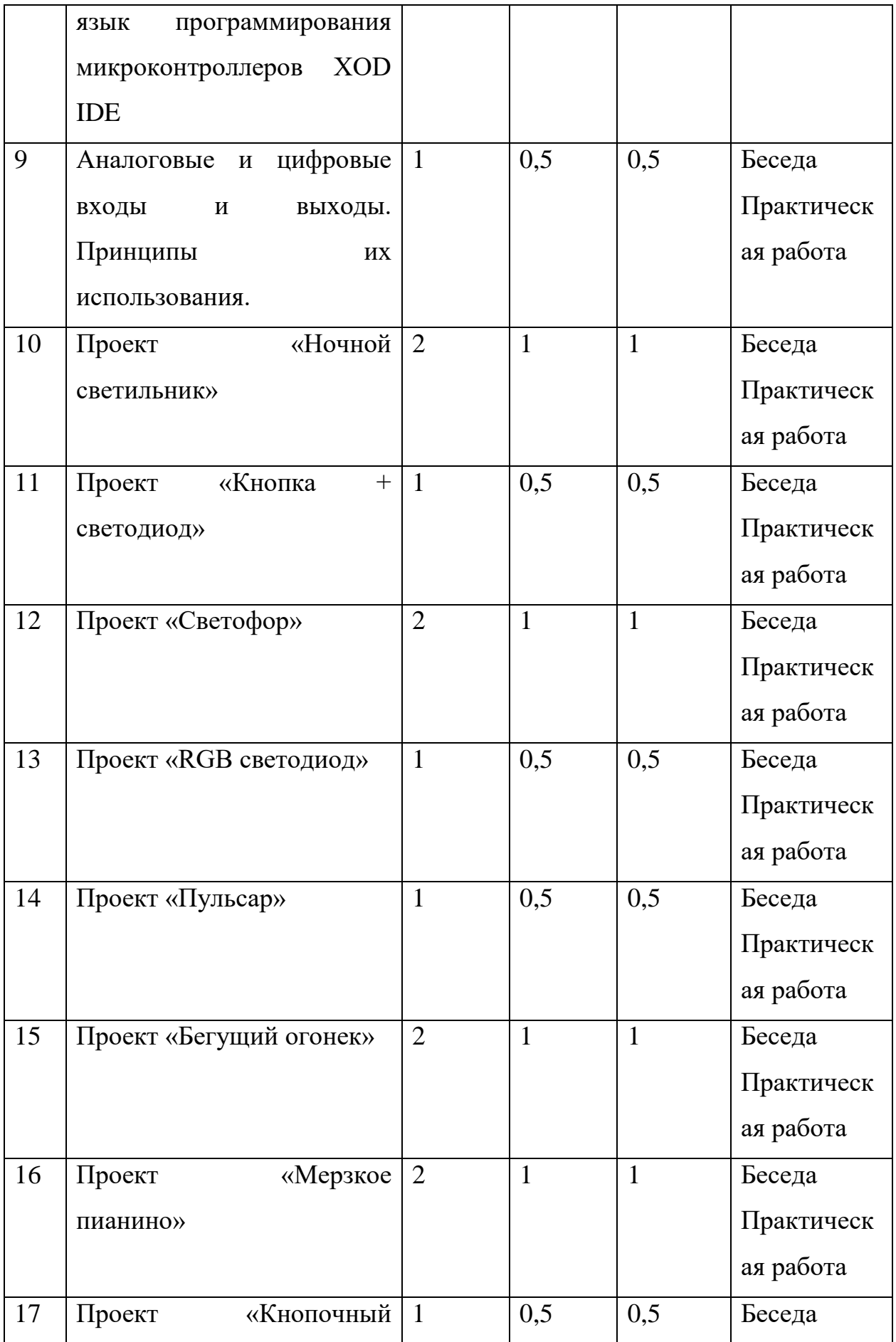

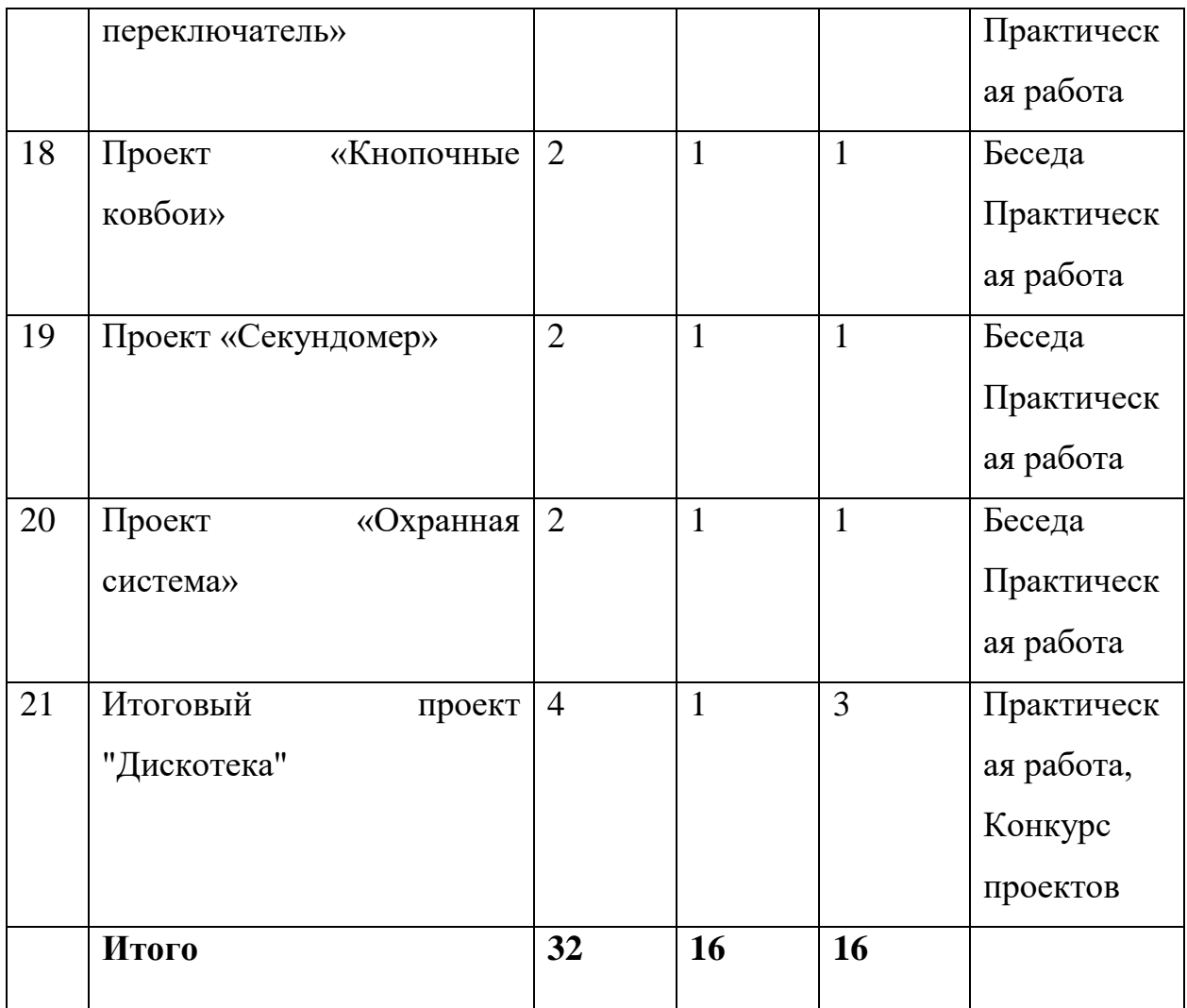

### **Содержание модуля программы:**

**1. Вводное занятие. Техника безопасности при работе с микроконтроллерами.**

Техника безопасности при работе в компьютерном классе и электробезопасность. Современное состояние робототехники и микроэлектроники в мире.

## **2. Знакомство со средой программирования Scratch S4A** *(2 ч.)*

Состав программы, система управления, принципы работы. Написание простейшей игры на Scrach S4A. Подготовка к введению в микроконтроллеры.

### **3. Знакомство с платой Arduino NANO.**

Структура и состав микроконтроллера. Пины. Применение. Обзор различных проектов с применением Arduino NANO.

# **4. Проект «Маячок»**

Знакомство со светодиодами. Сборка схем. Программирование в Scratch S4A.

# **5. Проект «Маячок с нарастающей яркостью»**

Сборка схем. Программирование в Scratch S4A. Мигание светодиодом в противофазе.

# **6**. **Проект «Светильник с управляемой яркостью»**

Сборка схемы. Программирование в Scratch S4A. Плавное повышение яркости светодиода.

# **7. Проект «Терменвокс»**

Сборка схемы. Программирование в Scratch S4A. Подключение фоторезистора и пьезопищалки. Воспроизведение звука, смена тональности в зависимости от освещенности фоторезистора.

# **8. Введение в визуальный язык программирования микроконтроллеров XOD IDE**

Знакомство с программой XOD IDE Состав программы, система управления, принципы работы, схемы построения алгоритмов.

# **9. Аналоговые и цифровые входы и выходы. Принципы их использования.**

Аналоговые и цифровые сигналы, понятие ШИМ. Управление устройствами с помощью портов, поддерживающих ШИМ. Циклические конструкции, датчик случайных чисел.

# **10. Проект «Ночной светильник»**

Сборка схемы. Программирование в XOD IDE. Подключение фоторезистора и диодов. Ступенчатое повышение яркости диодов при разной освещенности фоторезистора.

# **11. Проект «Кнопка + светодиод»**

Сборка схемы. Программирование в XOD IDE. Особенности подключения и программирования кнопки.

# **12. Проект «Светофор»**

Сборка схемы. Программирование в XOD IDE. Моделирование работы дорожного трехцветного светофора.

# **13. Проект «RGB светодиод»**

Сборка схемы. Программирование в XOD IDE. Подключение и программирование RGB-светодиода.

# **14. Проект «Пульсар»**

Сборка схемы. Программирование в XOD IDE. Подключение и программирование устройств с светодиодной шкалой.

# **15. Проект «Бегущий огонек»**

Сборка схемы. Программирование в XOD IDE. Подключение и программирование яркости и последовательности включения 5 светодиодов.

# **16. Проект «Мерзкое пианино»**

Сборка схемы. Программирование в XOD IDE. Подключение трех кнопок и пьезопищалки. Программирование музыки.

# **17. Проект «Кнопочный переключатель»**

Сборка схемы. Программирование в XOD IDE. Понятие «дребезг» контактов. Триггер.

# **18. Проект «Кнопочные ковбои»**

Сборка схемы. Программирование в XOD IDE. Создание устройства: Игра на быстроту нажатия кнопки по сигналу светодиода.

# **19. Проект «Секундомер».**

Сборка схемы. Программирование в XOD IDE. Подключение 7-ми сегментного индикатора. Программирование секундомера.

## **20. Проект «Охранная система»**

Сборка схемы. Программирование в XOD IDE. Подключение инфракрасного датчика.

# **21. Итоговый проект "Дискотека"**

Создание собственных творческих проектов. Сборка схемы, программирование в XOD IDE. Конкурс проектов.

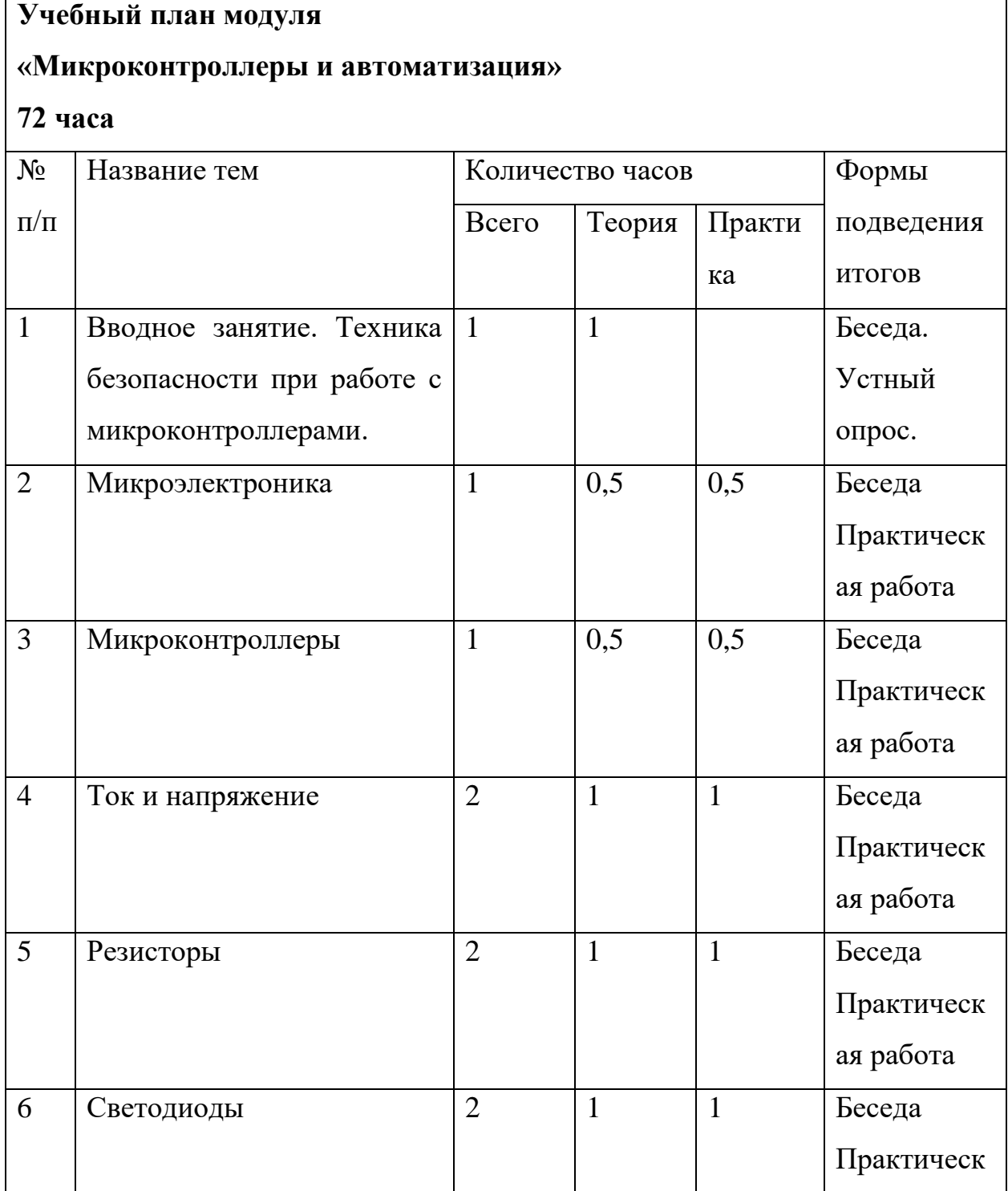

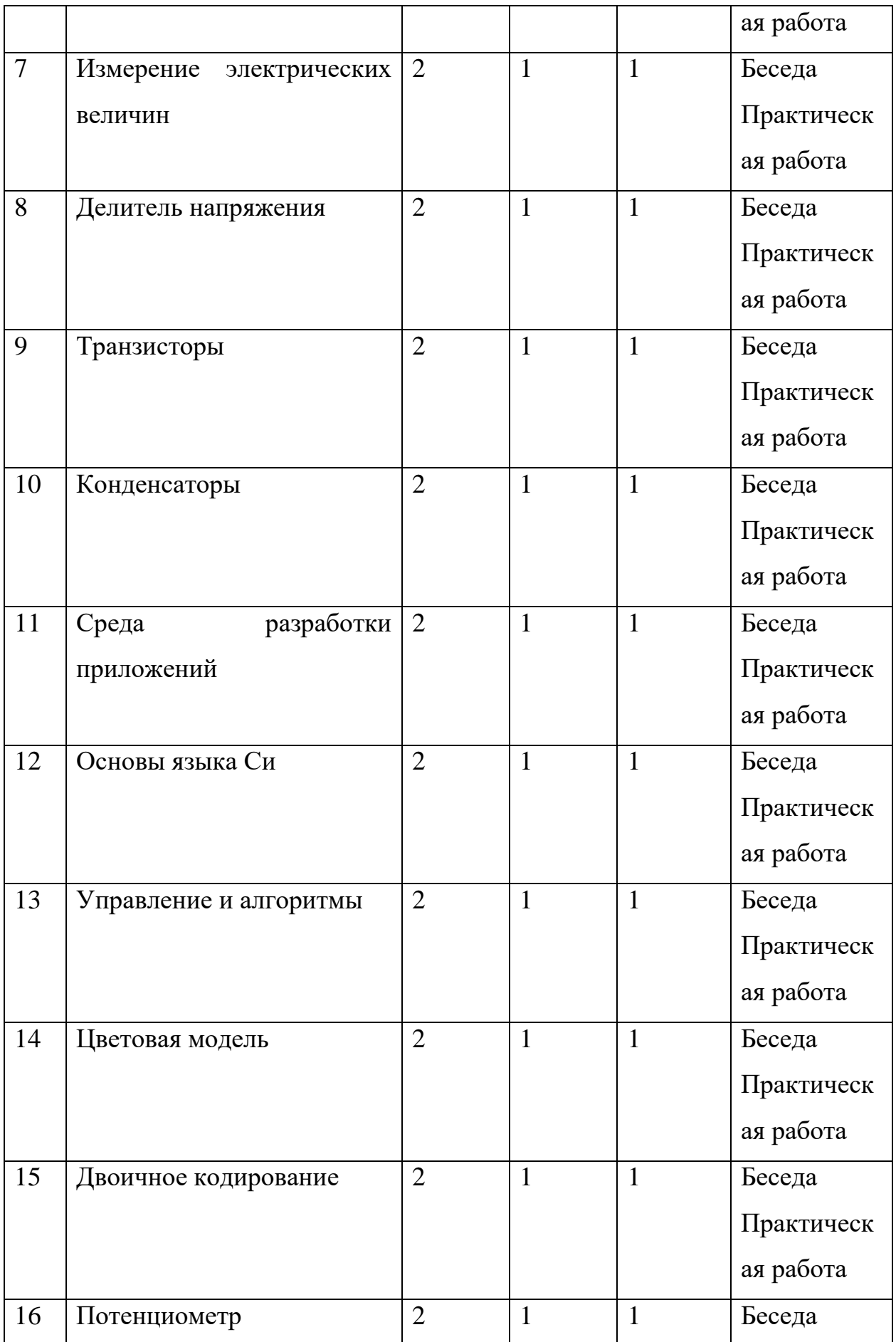

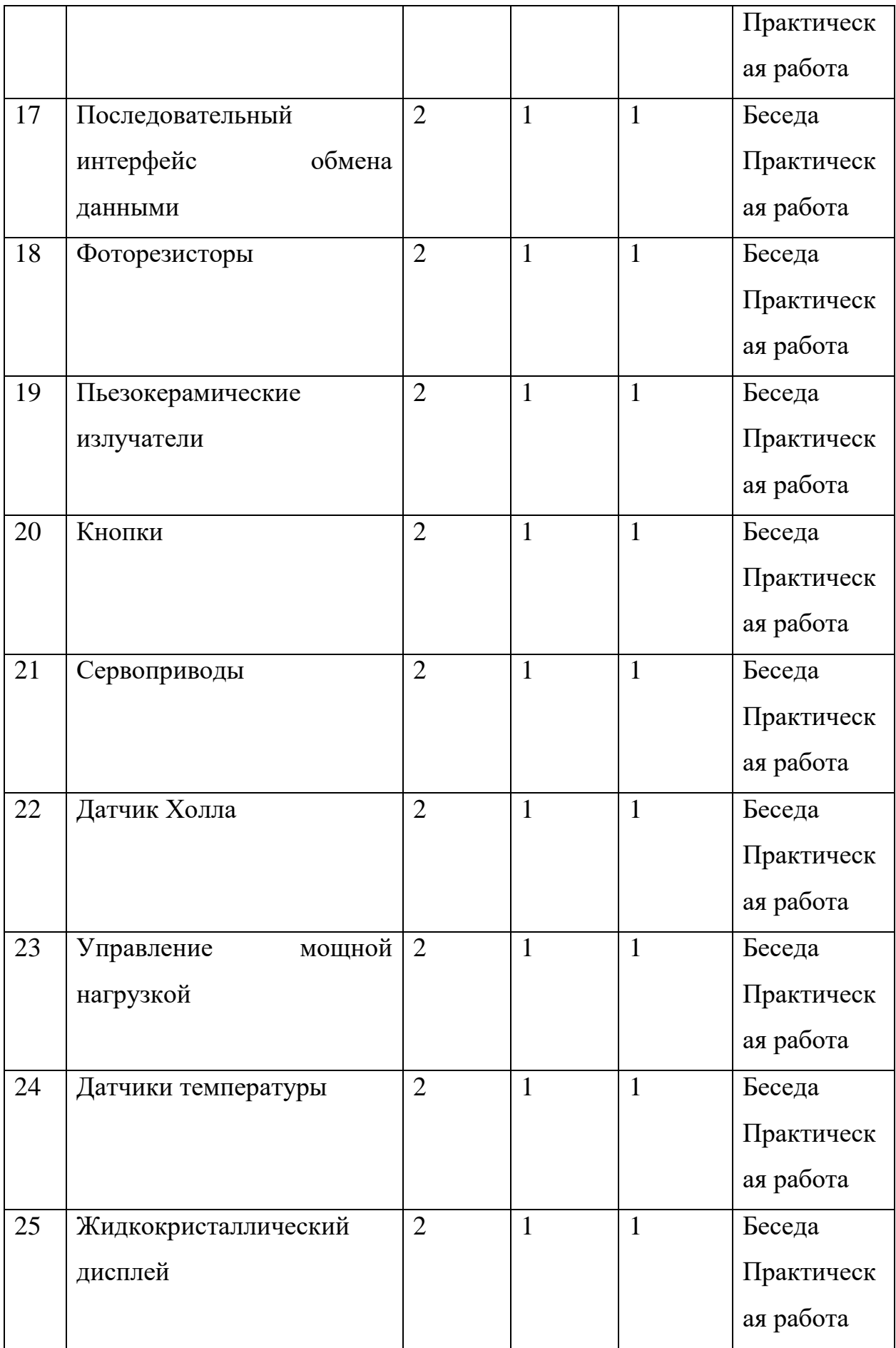

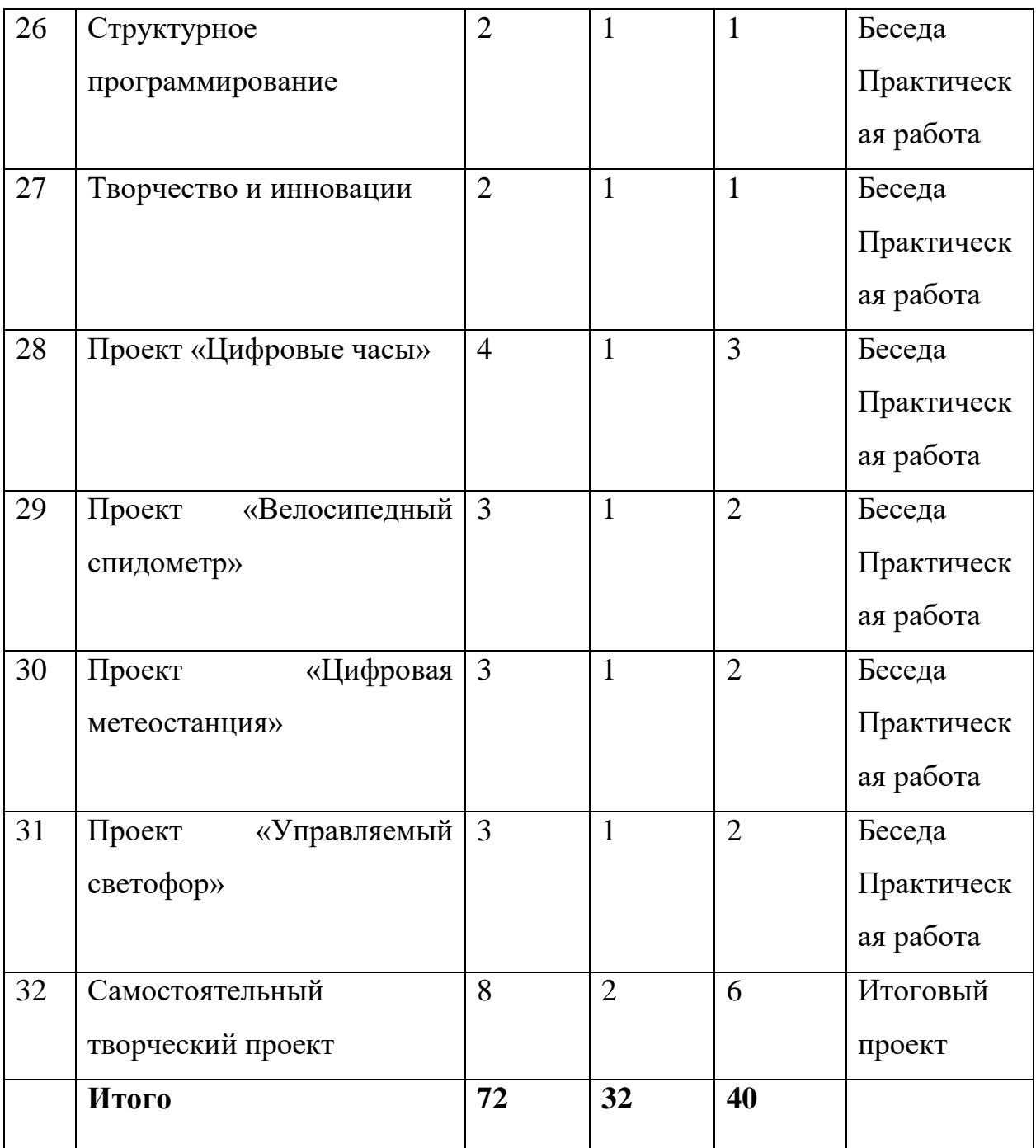

## **Содержание модуля программы:**

**1. Вводное занятие. Техника безопасности при работе с микроконтроллерами.**

Техника безопасности при работе в компьютерном классе и электробезопасность.

# **2. Микроэлектроника**

Микроэлектроника. Цифровые интегральные микросхемы. Микропроцессоры. Развитие микроэлектроники. Однокристальные микро-ЭВМ. Микроконтроллеры. Применение и перспективы развития направления. Платформа Arduino. Технические спецификации.

«Мигающий светодиод» Изучение оборудования и комплекта электронных компонентов. Написание базовой программы «Мигающий светодиод», используемой для включения и выключения светодиода, который подключѐн к Arduino и мигает заданное время. Анализ имеющегося программного кода программы и творческое изменение алгоритма работы программы.

#### **3. Микроконтроллеры**

Компьютеры в одной микросхеме. Микропроцессоры для встраиваемых систем. Микроконтроллеры — основа управления. История микроконтроллеров. Как работает микроконтроллер. Порты ввода/вывода. Маркировка на плате микроконтроллера.

Поиск нужной информации в Интернете. Особенности поиска новой информации. Перевод web-страниц. Принципы работы с Википедией.

#### **4. Ток и напряжение**

Электрический ток. Проводники. Полупроводники. Диэлектрики. Разность потенциалов. Напряжение. Сила тока. Единицы измерения. Обозначение. «Земля». Электродвижущая сила. Источники питания. Обозначения на схеме. Энергия. Мощность.

Создание простых электрических цепей из основных компонентов. Схема работы электрического звонка.

#### **5. Резисторы**

Сопротивление. Резисторы. Обозначение на схеме. Характеристики резисторов. Закон Ома. Соединение резисторов. Параллельное и последовательное соединение резисторов. Применение резисторов. Токоограничивающие резисторы. Стягивающие и подтягивающие резисторы. Делители напряжения. Мощность резисторов. Маркировка резисторов. Допустимая нагрузка и техника безопасности. Воспламенение резисторов.

Чтение маркировки резисторов. Создание простейших электрических цепей, содержащих резисторы. Параллельное и последовательное соединение резисторов. Электрические схемы с токоограничивающим, стягивающим и подтягивающим резисторами.

#### **6. Светодиоды**

Диод. Электроды. Анод. Катод. Полупроводниковые диоды. Р-п переход. Применение диодов. Выпрямители. Светоизлучающий диод. Электролюминесценция. Виды светодиодов. Применение светодиодов. Характеристики светодиода. RGB-светодиод. Органические светодиоды. Производство светодиодов (российские светодиоды).

Изучение работы диодов в электрической цепи. Создание электрических схем со светодиодами. Последовательное соединение светодиодов. Вычисление сопротивления токоограничивающего резистора для светодиода.

#### **7. Измерение электрических величин**

Вольтметр, амперметр и омметр. Мультиметр. Аналоговые и цифровые мультиметры. Разрядность цифрового мультиметра. Основные режимы измерений. Дополнительные функции. Изучение основных режимов работы мультиметра. Измерение мультиметром напряжения, сопротивления и силы тока. Изучение дополнительных функций мультиметра. Измерение напряжения в цепи с нагрузкой и без нагрузки.

#### **8. Делитель напряжения**

Схема делителя напряжения. Примеры. Применение делителя для считывания показаний датчика. Потребитель тока. Подключение нагрузки. Расход энергии «впустую». Применимость делителя напряжения. Для чего не подходит делитель напряжения. Опасные факторы и возгорание. Создание простейшей схемы с делителем напряжения. Расчѐт электрических параметров цепи.

#### **9. Транзисторы**

Транзисторы. Обозначения на схеме. Применение транзисторов. Аналоговая и цифровая техника. Биполярные и полевые транзисторы. Подключение транзисторов для управления мощными компонентами. Транзистор - «кирпичик» для построения микросхем логики, памяти, процессора. Изучение работы полевого транзистора при управлении работой электромотора. Создание схемы.

### **10. Конденсаторы**

Конденсатор. Ёмкость. Единицы измерения. Зарядка и разрядка. Типы конденсаторов. Электролитические и керамические конденсаторы. Полярность. Опасность разрушения (взрыва). Применение конденсаторов в микроэлектронике. Резервный и фильтрующий конденсатор. Соединение конденсаторов. Предельные характеристики.

Применения емкостных конденсаторов при создании схем с использованием микроконтроллера Arduino. Изучение электрических цепей с фильтрующим и резервным конденсаторами. Построение графика изменения напряжения.

## **11. Среда разработки приложений**

Среда разработки приложений для микроконтроллера Arduino. Язык C/C++. Структура программы. Операторные скобки. Константы. Комментарии. Управление цифровым входом/выходом. Случайные числа. Изучение среды разработки приложений. Создание схемы с одним, двумя, тремя и т.д. светодиодами. Программное управление последовательностью включения светодиодов и временем их горения. Создание модели, описывающей работу ѐлочной гирлянды.

## **12. Основы языка Си**

Переменные. Присваивание. Арифметические операции и математические функции. Условный оператор. Операторы сравнения. Циклы. Управление включением/выключением светодиодов, подключѐнных к Arduino. Создание и контроль счѐтчиков включений светодиодов.

### **13. Управление и алгоритмы**

Управление и алгоритмы. Открытые и закрытые системы управления. Модель светофора для пешехода. Описание принципа работы. Алгоритм управления. Создание моделей светофора. Создание программ управления работой различных моделей светофора.

### **14. Цветовая модель**

Цветовые модели. Аддитивная цветовая модель. RGB-куб. Смешение цветов (синтез). Широтно-импульсная модуляция (PWM). Создание схемы для модели «Декоративный светильник». Цикл со счѐтчиком. Создание модели декоративного светильника, на основе RGB- светодиода. Программное управление работой светильника. Изучение аддитивной цветовой модели и синтеза цветов.

## **15. Двоичное кодирование**

Кодирование информации. Двоичное кодирование. Кодирование информации с помощью светодиодов. Создание кодовой таблицы, используя последовательность светодиодов и кодового табло из светодиодов. Программное управление передачей закодированного сообщения.

## **16. Потенциометр**

Потенциометр. Делитель электрического напряжения. Подстроечный резистор. Аналоговый и цифровой вход/выход на микроконтроллере. Проблема соответствия шкал. Пропорциональный перенос значений. Использование потенциометра для управления временем мигания светодиода.

## **17. Последовательный интерфейс обмена данными**

Связь микроконтроллера Arduino с компьютером или другими устройствами, поддерживающими последовательный интерфейс обмена данными. Встроенный монитор последовательного интерфейса. Скорость связи. Функции обмена данными. Мониторинг цифровых показаний с потенциометра с помощью монитора последовательного интерфейса.

### **18. Фоторезисторы**

Переменные резисторы. Фоторезистор. Применение. Мониторинг цифровых показаний с фоторезистора с помощью монитора последовательного интерфейса. Поиск коэффициента перевода сопротивления фоторезистора в цифровой код. Схема управления включением светодиода в зависимости от окружающей освещѐнности. Изучение модели системы управления автоматическим включением/выключением освещения.

## **19. Пьезокерамические излучатели**

Звук. Громкоговорители. Пьезоэлектрический эффект. Пьезокерамические излучатели (пьезоизлучатели). Генерирование звука на пьезоизлучателе. Таблица соответствия частоты и нот. Последовательность нот как массив элементов. Массивы. Изучение соответствия нот и частот. Изучение работы прототипа музыкальной открытки (шкатулки).

# **20. Кнопки**

Интерфейс человек-машина. Миниатюрное механическое устройство для передачи сигнала (ввода информации). Пример подключения кнопки к контроллеру Arduino. Функции связи микроконтроллера с компьютером. Счѐтчик нажатий на кнопку. Азбука Морзе. Проблема дребезга контактов. Функции связи микроконтроллера Arduino с компьютером. Подключения управляющей кнопки к микроконтроллеру. Счѐтчик нажатий на кнопку. Изучение и программное решение проблемы дребезга контактов. Изучение системы ввода информации, использующей всего 2 кнопки.

# **21. Сервоприводы**

Сервоприводы. Состав. Рулевая машинка (сервомашинка). Характеристики. Применение.

Практическая работа по использованию функции для поворота мотора от 0 до 180° и наоборот. Создание модели пульта управления краном погрузчика (используя кнопки и сервомоторы).

# **22. Датчик Холла**

Датчики магнитного поля. Эффект Холла. Датчик Холла. Применение. Системы защиты и контроля. Система контроля открытия дверей. Программный контроль состояния датчика Холла. Создание модели системы контроля открытия/закрытия дверей.

# **23. Управление мощной нагрузкой**

Электродвигатели постоянного тока. Способы управления мощной нагрузкой. MOSFET-транзистор. Управление электродвигателем. Создание различных моделей вентилятора (автоматическое управление; управление с помощью кнопок, потенциометра).

## **24. Датчики температуры**

Единицы измерения температуры. Датчики температуры. Цифровые датчики. Интерфейс 1-Wire. Схема подключения датчика к Arduino.

Программный контроль температурного режима. Создание модели пожарной сигнализации.

# **25. Жидкокристаллический дисплей**

Жидкокристаллический дисплей (LCD). Характеристики. Подключение символьного дисплея к микроконтроллеру. Основные команды для вывода информации на экран дисплея.

Работа с символьным жидкокристаллическим дисплеем. Вывод информации на экран дисплея. Бегущая текстовая строка. Создание пользовательских символов.

# **26. Структурное программирование**

Композиция. Альтернатива. Итерация. Использование задач из школьного курса информатики на линейные, условные и циклические алгоритмы в системах автоматического управления. Работа со строковыми переменными. Реализация классических алгоритмов работы со строковыми переменными (палиндром, счастливый билет).

## **27. Творчество и инновации**

Творчество в технике. Инновация — что это? Как рассказать о своѐм изобретении. Проект — что это? Презентация проекта. Размещение информации в сети Интернет. Программное обеспечение для быстрой разработки электрических схем на основе электронных компонентов и микроконтроллера Arduino. Изучение компьютерных программ для создания принципиальных электрических схем и их визуализации.

# **28. Проект «Цифровые часы»**

Мини-проект. Сборка схемы. Программирование. Создание прототипа цифровых часов с функцией будильника.

### **29. Проект «Велосипедный спидометр»**

Мини-проект. Сборка схемы. Программирование. Создание физической модели, описывающей принципы работы велосипедных спидометров.

### **30. Проект «Цифровая метеостанция»**

Мини-проект. Сборка схемы. Программирование. Используя различные датчики, создаем прототип цифровой метеостанции.

### **31. Проект «Управляемый светофор»**

Мини-проект. Сборка схемы. Программирование. Создаем модель радиоуправляемого светофора.

### **32. Самостоятельные творческие проекты**

Создание собственных творческих проектов. Сборка схем, программирование. Создание управляемых программируемых моделей автоматизированных систем и роботов. Презентация проектов.

## **Планируемые результаты:**

## **Личностные образовательные результаты:**

• готовность к самоидентификации в окружающем мире на основе критического анализа информации, отражающей различные точки зрения на смысл и ценности жизни;

• умение создавать и поддерживать индивидуальную информационную среду, обеспечивать защиту значимой информации и личную информационную безопасность, развитие чувства личной ответственности за качество окружающей информационной среды;

• приобретение опыта использования информационных ресурсов общества и электронных средств связи в учебной и практической деятельности;

• умение осуществлять совместную информационную деятельность, в частности при выполнении учебных проектов;

• повышение своего образовательного уровня и уровня готовности к продолжению углубленного обучения программированию микроконтроллеров и проектированию автоматизированных систем.

#### **Метапредметные образовательные результаты:**

• планирование деятельности: определение последовательности промежуточных целей с учѐтом конечного результата, составление плана и последовательности действий;

• прогнозирование результата деятельности и его характеристики;

• контроль в форме сличения результата действия с заданным эталоном;

• коррекция деятельности: внесение необходимых дополнений и корректив в план действий;

• умение выбирать источники информации, необходимые для решения задачи (средства массовой информации, электронные базы данных, информационнотелекоммуникационные системы, Интернет, словари, справочники, энциклопедии и др.);

#### **Предметные образовательные результаты:**

• Способность и готовность применять знания, необходимые для построения моделей, знания;

• Знание принципов действия и математического описания составных частей, мехатронных и робототехнических систем (информационных, электромеханических, электронных элементов и средств вычислительной техники);

• Способность реализовывать модели средствами вычислительной техники;

• Владение навыками разработки макетов информационных, механических, электронных и микропроцессорных модулей, мехатронных и робототехнических систем;

• Владение основами разработки алгоритмов и составления программ управления роботом;

• Умение проводить настройку и отладку конструкции робота.

### **Условия реализации программы**

### **Материально-техническое обеспечение**:

- 1. Учебный кабинет
- 2. Проектор (1 шт.)

3. Персональные компьютеры с доступом в интернет для учащихся (10

шт.)

4. а Scratch

5. Персональный компьютер с доступом в интернет для педагога (1 шт.)

6. Аудиоколонки (1 шт.)

7. Наборы Lego Mindstorms EV3 Базовый (6 шт.)

4. Стол для соревнований роботов (1 шт.)

5. Поля для соревнований (12 шт.)

7. Программное обеспечение: среда визуального программирования роботов Lego EV3

8. Программное обеспечение: среда визуального программирования Scratch, Scratch S4A, XOD IDE.

9. Программа Arduino IDE

10. Наборы Arduino Starter Kit (7 шт.)

- 11. Принтер.
- 12. 3D Принтер.

13. Программное обеспечение: LEGO Digital Dtsigner, Blueprints 2009

14. Штангенциркуль

15. Расходные материалы: Пластик для 3D печати (PLA, PETG), маркеры для маркерной доски, бумага а4, линейки, карандаши

# **Кадровое обеспечение.**

Реализация программы осуществляется педагогом дополнительного образования, имеющим навыки в программировании микроконтроллеров, расчете движения механических систем, создание моделей в matlab,

программировании в С, организации небольших мероприятий, управлении работой небольших коллективов.

## **Форма аттестации и контроля.**

- опрос в игровой форме
- практические работы
- проекты

# **9. Оценочные материалы**

Промежуточная аттестация проводится в форме наблюдения по следующим критериям:

- 1. Практические умения и навыки
- 2. Владение специальным оборудованием, инструментом
- 3. Творчество и мастерство
- 4. Умение пользоваться источниками информации
- 5. Умение осуществлять учебно-исследовательскую деятельность
- 6. Умение самостоятельно планировать пути достижения целей
- 7. Умение работать в команде

Низкий уровень (1 балл) -освоение 0,5 объема знаний по программе, уровень минимальный

Средний уровень (2-3 балла) - усвоил более 0,5 объема знаний, уровень средний

Высокий уровень (4 балла) - усвоил весь объем знаний по программе, уровень высокий.

- 1. Беседа
	- 1.1 Критерии оценки:
		- А) Владение терминологией
		- Б) Владением материалом
		- В) Способность делать выводы
		- Г) Ход рассуждений
	- 1.2. Вопросы для дискуссии:
		- Как вы понимаете термин ...
- Попробуйте самостоятельно сформулировать понятие термина, опираясь на свой
- опыт и полученные знания
- Поделитесь личными выводами о работе/занятии/теме дискуссии

2. Критерии оценки проектов:

Низкий уровень (1 балл)

Средний уровень (2-3 балла)

Высокий уровень (4 балла)

1. Оригинальность и качество решения – Проект уникален и продемонстрировал творческое мышление участников. Проект хорошо продуман и имеет сюжет / концепцию

2. Зрелищность – Проект имел восторженные отзывы, смог заинтересовать на его дальнейшее изучение

3. Сложность – Трудоемкость, многообразие используемых функций

4. Понимание технической части – Команда продемонстрировала свою компетентность, сумела четко и ясно объяснить, как их проект работает

5. Инженерные решения – В конструкции проекта использовались хорошие

инженерные концепции

6. Эстетичность – Проект имеет хороший внешний вид. Команда сделала все возможное, чтобы проект выглядел профессионально

7. Навыки общения и аргументации – Участники смогли рассказать, о чем их проект, и объяснить, как он работает и почему они решили его сделать

8. Скорость мышления – Участники команды с легкостью ответили на вопросы, касающиеся их проекта

9. Уровень понимания проекта – Участники продемонстрировали, что все члены команды имеют одинаковый уровень знаний о проекте

10. Сплоченность коллектива – Команда продемонстрировала, что все участники

коллектива сыграли важную роль в создании и презентации проекта

11. Командный дух – Все члены команды проявили энтузиазм и заинтересованность в презентации проекта другим

#### 3. Критерии оценки практических задач

- Практические умения и навыки (0-5 баллов)
- Владение специальным оборудованием, инструментом (0-5 баллов)
- Творчество и мастерство (0-5 баллов)

Решение логичное, систематизированное

Работа выполнена строго в рамках заданных условий

В работе ориентируется, материалом владеют уверенно

Роли в команде распределены

Ответы на вопросы уверенные и четкие

Анализ и оценка альтернативных вариантов решения

#### **Литература**

1. Катцен С. PIC-микроконтроллеры. Все, что вам необходимо знать/ пер. с англ. Евстифеева А.В. — М.: Додэка-ХХ1, 2008- 656 с.

2. Кравченко А.В. 10 практических устройств на AVRмикроконтроллерах. — М.: Издательский дом «Додэка-XXI», К. «МК-Пресс», 2008. — 224с.

3. Голубцов М.С. Микроконтроллеры AVR: от простого к сложному. — М.: СО ЛОН-Пресс,2003. — 288с.

4. Тавернье К. PIC-микроконтроллеры. Практика применения/ пер.с фр. — М.: ДМК Пресс, 2004. — 272с.

5. Микушин А.В. Занимательно о микроконтроллерах. — СПб.: БХВ-Петербург, 2006. — 432с.

6. Фрунзе А.В. Микроконтроллеры? Это же просто! Т.1. — М.: ООО «ИД Скимен», 2002. — 336с.

7. Фрунзе А.В. Микроконтроллеры? Это же просто! Т.2. — М.: ООО «ИД Скимен», 2002. — 392с.

8. Фрунзе А.В. Микроконтроллеры? Это же просто! Т.З. — М.: ООО «ИД Скимен», 2003. — 224с.

9. Суэмацу Ё. Микрокомпьютерные системы управления. Первое знакомство. / Пер. с яп; под ред. Ёсифуми Амэмия. — М.: Издательский дом «Додэка-XXI», 2002. — 226с.

10. Ревич Ю.В. Занимательная микроэлектроника. — СПб.: БХВ-Петербург, 2007. — 592с.

11. Эванс Б. Arduino блокнот программиста /пер. с англ. В.Н.Гололобов (электронная книга).

12. Копосов Д. Г. Первый шаг в робототехнику: практикум для 5–6 классов. М: БИНОМ. Лаборатория знаний. — 2012. — 284 с.

13. Копосов Д. Г. Первый шаг в робототехнику: рабочая тетрадь для 5–6 классов. М: БИНОМ. Лаборатория знаний. — 2012. — 88 с.

14. Ревич Ю.В. Занимательная микроэлектроника. – Спб.: БХВ-Петербург,  $2007. - 592c.$ 

15. Эванс Б. Arduino блокнот программиста /пер. с англ. В.Н.Гололобов (электронная книга).

16. Голиков Д.В. Scratch для юных программистов. – СПб.: БХВ-Петербург, 2017. – 192 с.: ил.

17. Рындак В. Г., Дженжер В.О., Денисова Л.В. Проектная деятельность школьника в среде программирования Scratch. – Оренбург: Оренб. гос. Ин-т. Менеджмента, 2009. – 116 с.: ил.

18. «Продвинутое программирование в LEGO® MINDSTORMS EV3» Presented by: Tom

Bickford Maine Robotics © 2015 (электронное пособие)

19. «Книга идей The LEGO® MINDSTORMS® EV3», Yoshihito Isogawa 2017г.

20. «Большая книга LEGO Mindstorms EV3», Валк Лоренс, ООО «Издательство «Э»

2017г.

21. «Использование LEGO-роботов в инженерных проектов школьников. Отраслевой

подход» Беликовская Л.Г. Беликовский Н.А, ДМК-Персс, 2016г.

## **Веб-ресурсы:**

1. http://www.ardino.cc. Официальный сайт производителя.

2. https://scratch.mit.edu/ Официальный сайт Scratch

3. http://www.ardino.ru. Русская версия официального сайта.

4. http://wiki.amperka.ru. Теоретические основы схемотехники.

5. http://robocraft.ru. Информационный портал калининградской команды RoboCraft в области робототехники.

6. http://www.freeduino.ru. Сайт ООО «Микромодульные технологии», выпускающего аналог Arduino.

7. http://avr-start.ru/?p=980 Электроника для начинающих. Уроки.

8. https://sites.google.com/site/arduinodoit/home Методические разработки, описание практических и лабораторных работ.

9. http://arduino4life.ru практические уроки по Arduino.

10. http://bildr.org Инструкции и скетчи для подключения различных компонентов к плате Arduino.

11. http://arduino-project.net/ Видеоуроки, библиотеки, проекты, статьи, книги, приложения на Android.

12. http://cxem.net Сайт по радиоэлектроники и микроэлектронике.

13. http://arduino-project.net/ Видеоуроки, библиотеки, проекты, статьи, книги, приложения на Android.

14. http://arduino-diy.com Все для Arduino. Датчики, двигатели, проекты, экраны.

15. http://www.robo-hunter.com Сайт о робототехнике и микроэлектронике.

16. http://boteon.com/blogs/obuchayuschie-lekcii-po-arduino/uroki-po-arduinooglavlenie.html? Уроки по Arduino

- 17. http://Legoengineering.com
- 18. http:// Robot-Help.ru
- 19. http://4pda.ru
- 20. http://Stem-cetntric.com
- 21. http://EV3Lesson.com

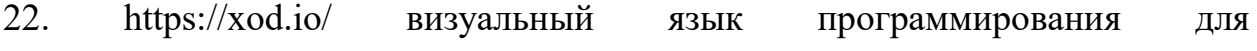

микроконтроллеров